# **Информационные технологии**

### **Лекция 4. Кодировка символов. Символьный тип. Строковые функции. Примеры.**

## **Кодировка символов**

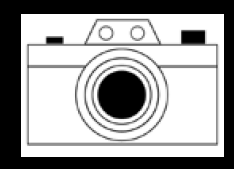

**Для кодировки символов в Windows используется таблица ASCII (American Standard Code for Interchange of Кодировка символов (часто называемая также кодовой страницей) – это набор числовых значений, которые ставятся в соответствие группе алфавитноцифровых символов, знаков пунктуации и специальных символов.** 

**Information). В ASCII первые 128 символов всех кодовых страниц состоят из базовой таблицы символов. Первые 32 кода базовой таблицы, начиная с нулевого, размещают управляющие коды.**

# **Служебные символы Кодировка ANSII**

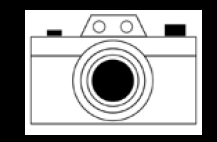

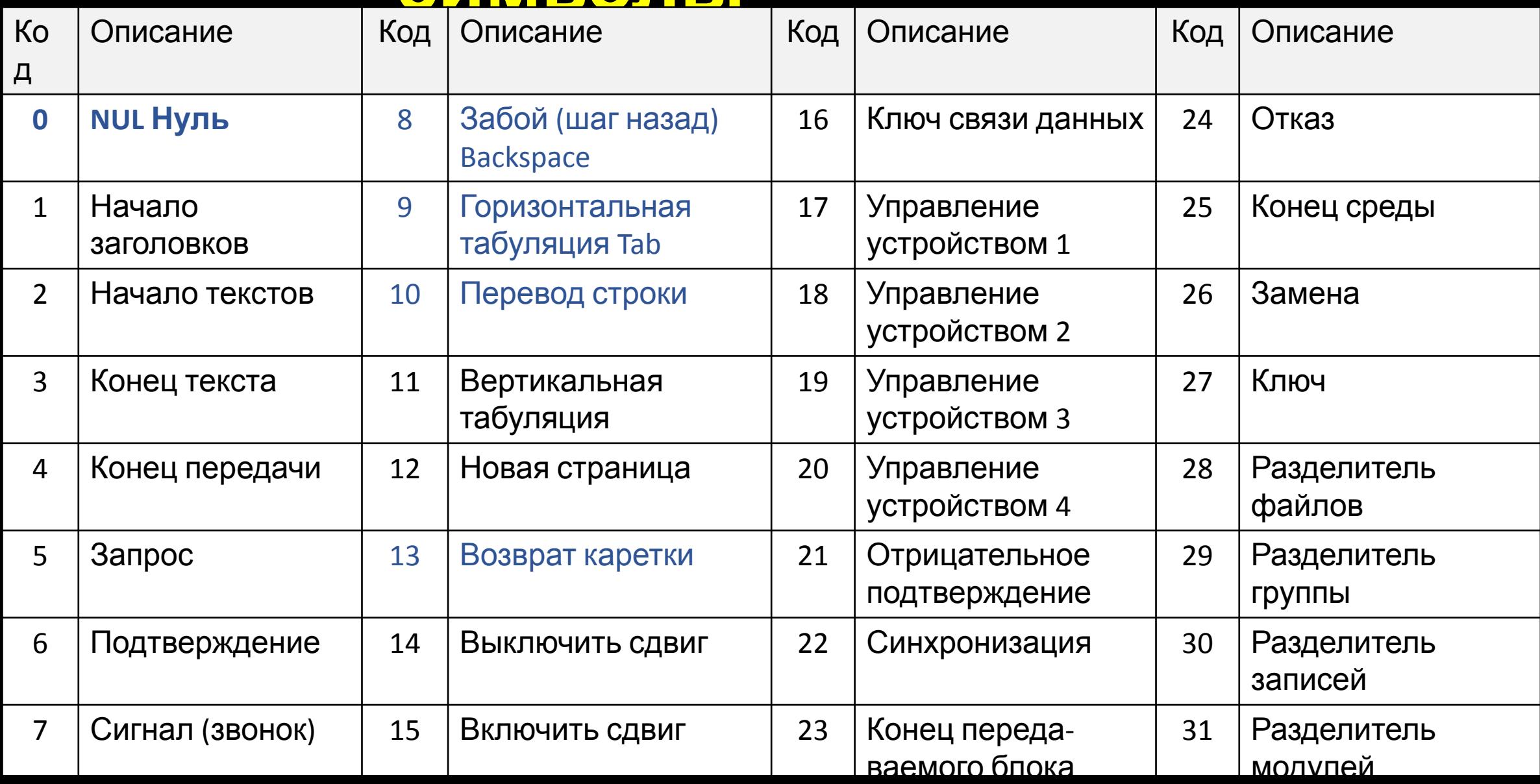

### Alt+Код

## Кодировка символов -

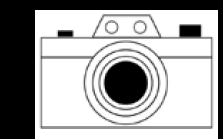

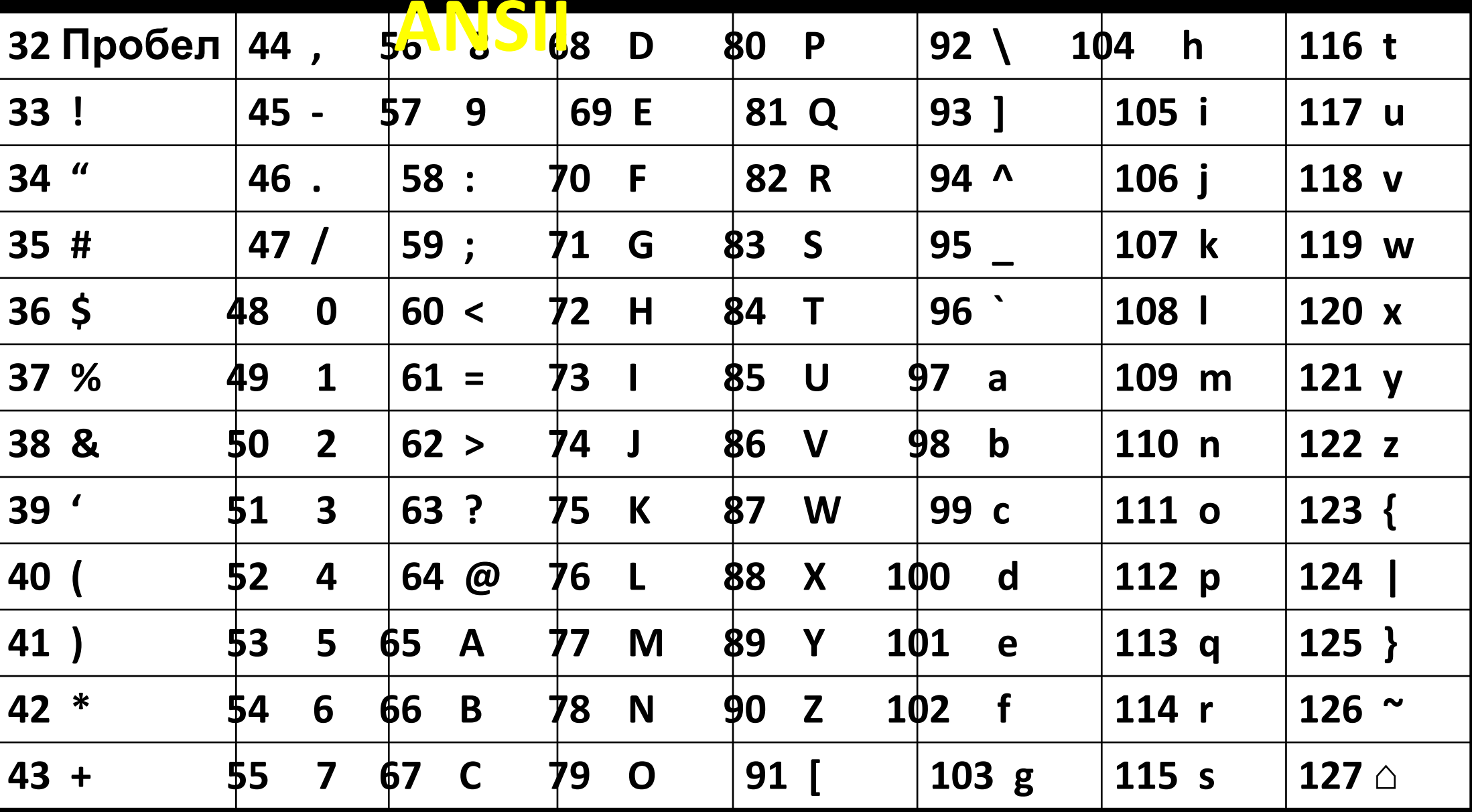

## Кодировка символов –

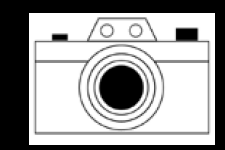

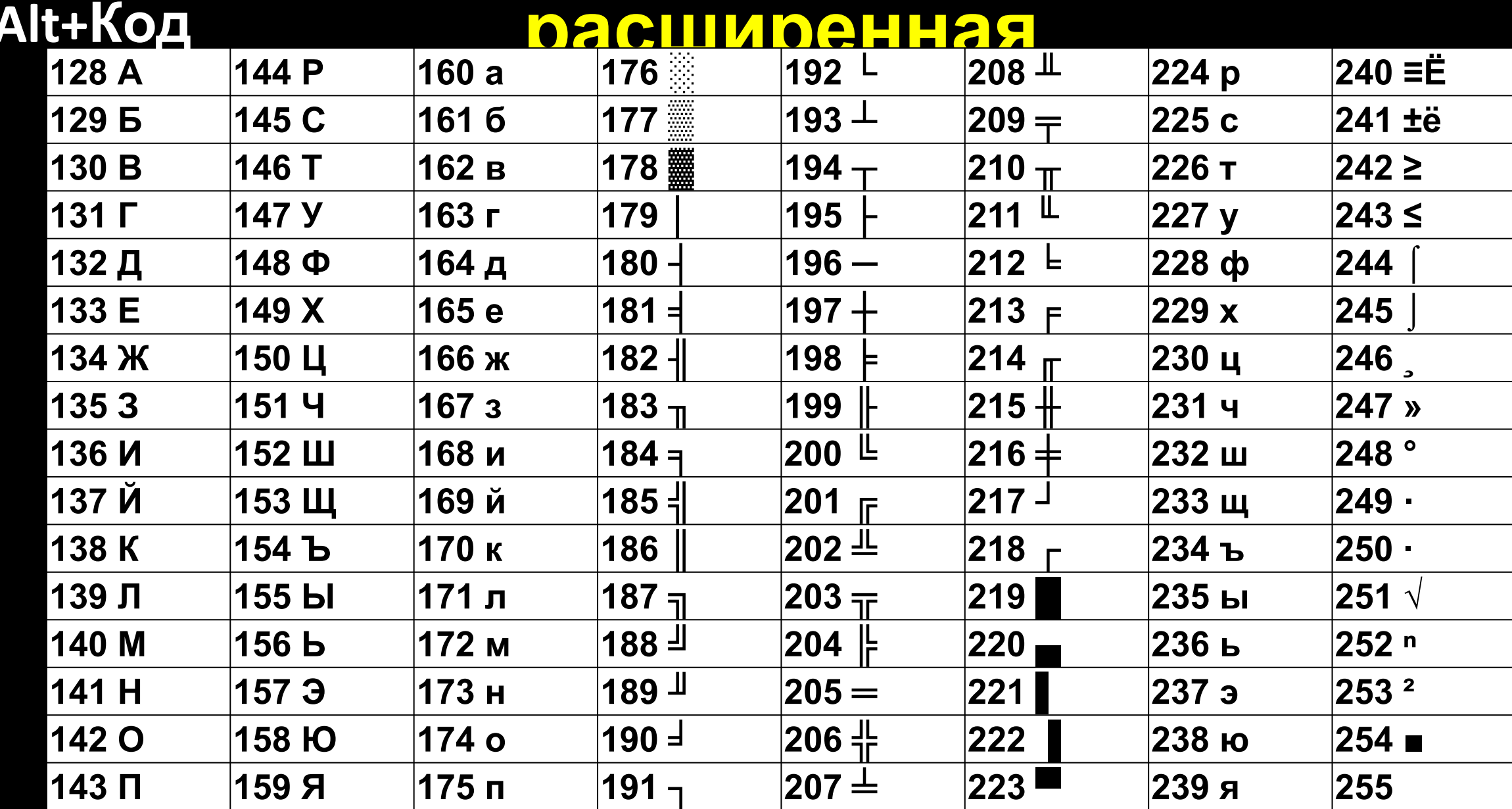

## <u> 1251 – кодовая страница Windows</u>

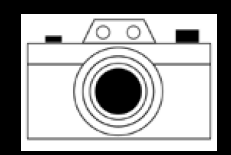

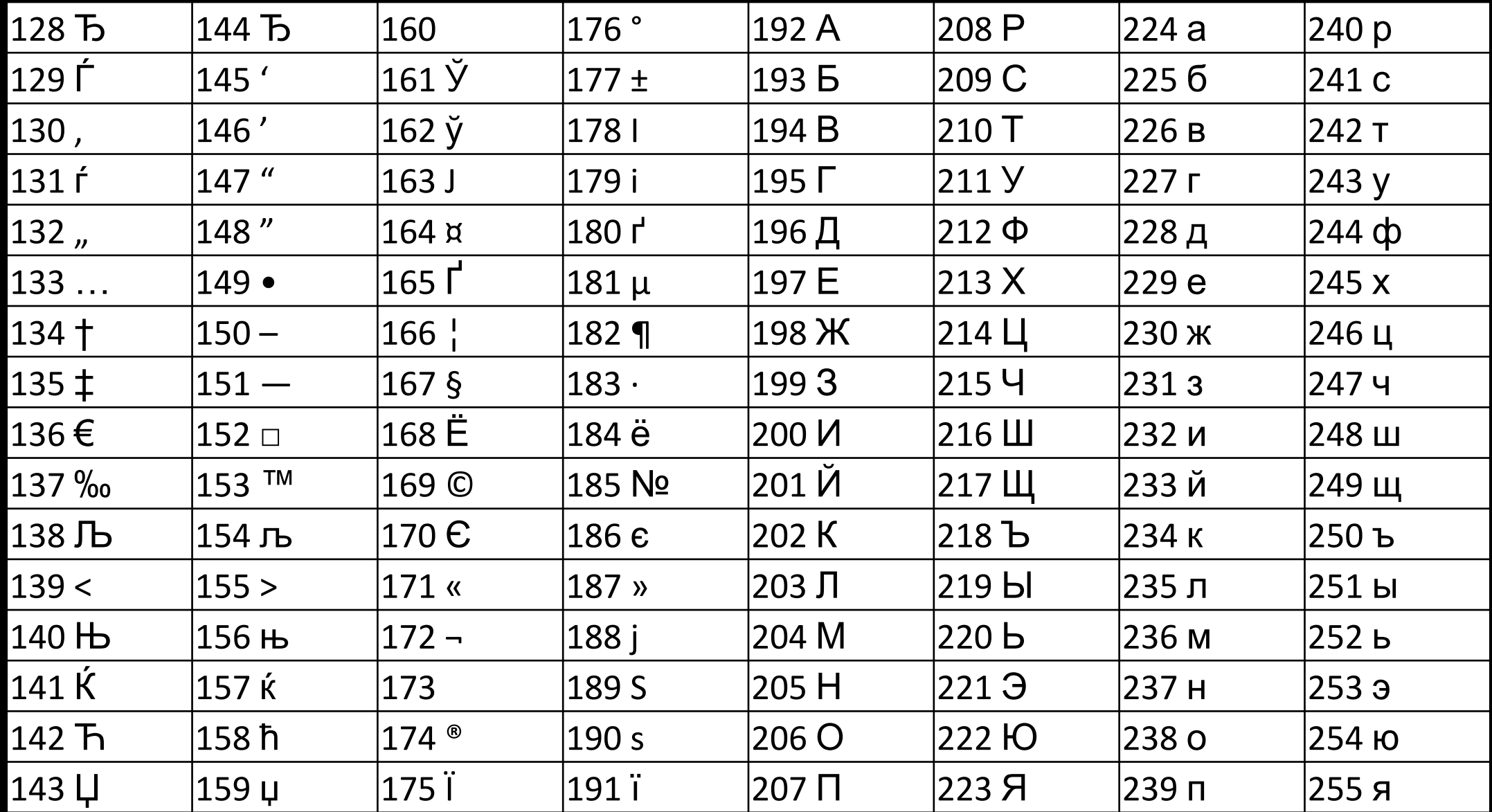

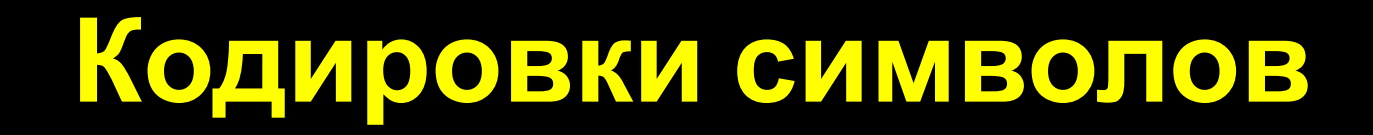

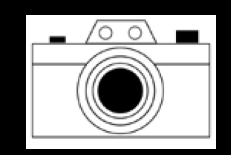

#### **8 бит – 1 байт**

- **EBCDIC (англ. Extended Binary Coded Decimal Interchange Code расширенный двоично-десятичный код обмена информацией; произносится «иби-си-дик») — стандартный восьмибитный код, разработанный корпорацией IBM для использования на мэйнфреймах собственного производства и совместимых с ними. Российским аналогом EBCDIC является код ДКОИ-8, в который добавлена кодировка кириллицы.** 
	- **OEM расшифровывается как "Original Equipment Manufacturer". Применительно к компьютерным кодировкам изначально это обозначало набор символов, аппаратнопрошитый в знакогенераторе. А когда знакогенераторы видеокарт перестали аппаратнопрошивать, это стало обозначать кодировку DOS.**

## **Кодировки символов**

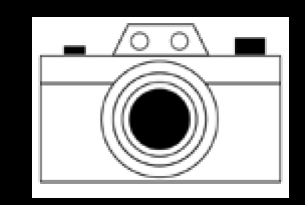

#### **8 бит – 1 байт**

**Windows-1251 — набор символов и кодировка, являющаяся стандартной 8-битной кодировкой для русских версий Microsoft Windows до 10-й версии.** 

**В современных приложениях отдается предпочтение Юникоду (UTF-8).**

**ISO 8859 —** (**International Organization for Standardization) Международная организация по стандартизации**

**КОИ-8 (код обмена информацией, 8 битов), KOI8 восьмибитовый стандарт кодирования символов в информатике. Разработан для кодирования букв кириллических алфавитов.**

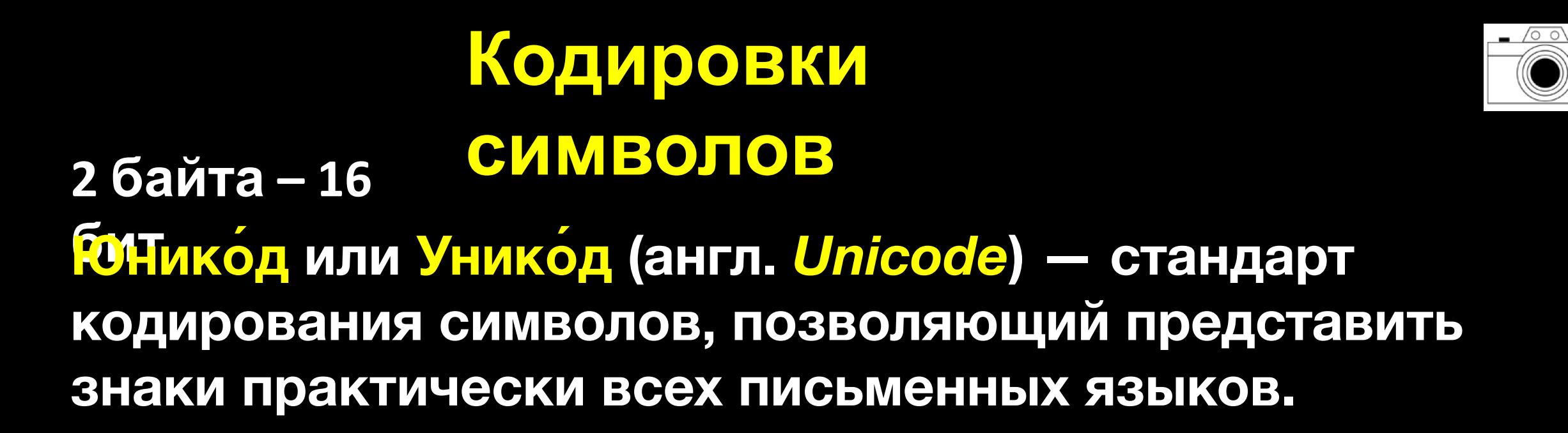

**Стандарт предложен в 1991 году некоммерческой организацией «Консорциум Юникода» (англ.** *UnicodeConsortium, Unicode Inc.***).**

**Unicode символов "А" – 0410 "Я" – 042F**

## **Строковый тип данных**

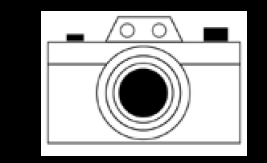

#### **Любые текстовые данные, сохраняемые в VBA, называются строками.**

**Строки всегда заключаются в двойные кавычки. Строка может содержать любые символы, начиная с кода 32 кодовых таблиц.**

**"Пример строковой константы"**

## **Строковый тип данных**

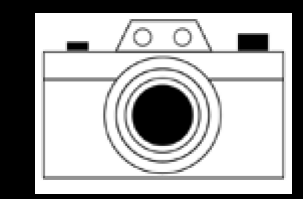

#### **Строка переменной длины**

#### **Dim s1 as string ' Размер 10 байт + от 0 символов до ~ 2 млрд символов**

### **Строка фиксированной длины**

**Dim s2 as string\*N 'где N-размер строки от 1 символа до 65 400 символов**

## **Операторы над**

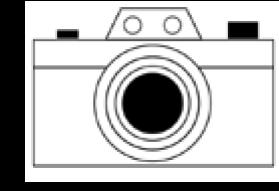

**Конкатенация (лар калли**и) мала и присоединение цепями; сцепле́ние») — операция склеивания объектов линейной структуры, обычно строк.

 $SText = "Plbuber" & "Mup!" \Box$   $SText = "Plbuber"$  $SText = "Plbuber" + "Mup!" \Box$   $SText = "Plbuber Mup!"$ 

**Функции кодирования**

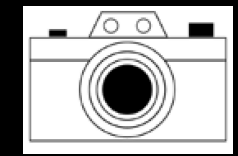

**Asc(string) • Возвращает числовой код первого ASCIIсимвола строки.**

**Пример: nInd = Asc("A") nInd = 65**

**Chr(integer) – возвращает ASCII-символ, соответствующего числового кода в пределах 0-255.** Microsoft Excel

- $\Pi$ ример: sCr = Chr(65)  $\Box$  sCr  $\frac{1}{2}$  Microsoft **E Использование служебных символов**
- MsgBox("Служебные"&Chr(13) \_ &"символы") MsgBox("Служебные символы")

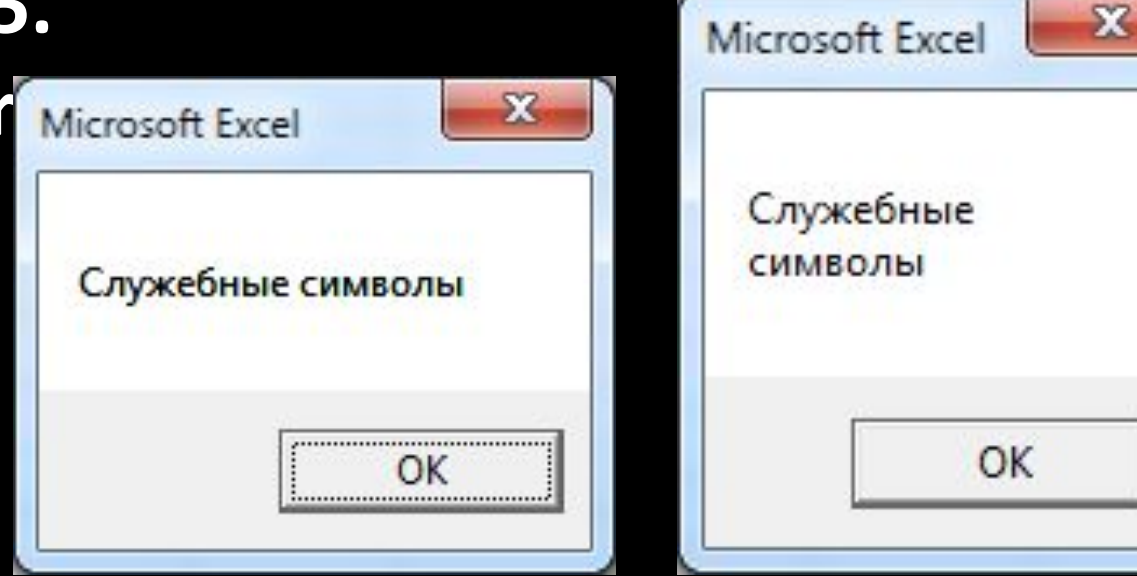

### **Строковые функции Len(string) – возвращает длину строки.**

 $nLength = Len("TpUBer") \quad \Box \quad nLength = 6$ 

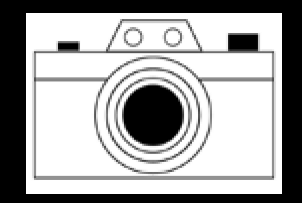

### **Получение части строки**

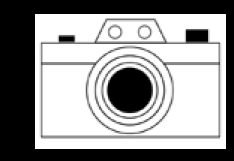

**Left(string, N) – возвращает N количество символов из левой части строки string.** 

- $sText = Left('Привer Mup!', 6)$   $sText = "Привer"$
- $sText = \text{Left}("T'DPUBET Mup!", 0) \square sText = ""$
- $sText = \text{Left}('T'DPUBET Mup!'', 16) \square sText = ''T'DPUBET Mup!''$

**Right(string, N) – возвращает N количество символов из правой части строки string.**

 $sText = Right("Plputer Mup!", 4)$   $\Box$   $sText = "Mup!"$ 

- $sText = Right("Plyuser Mup!", 0)$   $\Box$   $sText = ""$
- $sText = Right("InputEMMP!", 16)$   $\Box$   $sText = "InputSETMP!"$

### **Доступ к символам строки**

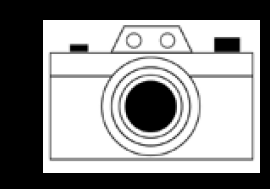

**Функция: Mid(строка, начало [, длина]) - возвращает указанное количество символов из строки. где**

**строка – строковая переменная или константа;**

**начало – позиция символа в строке;**

**длина - необязательный параметр, указывающий на количество возвращаемых символов.**

 $sText = Mid("Tppbert Mup!", 8) \quad \Box \quad sText = "Mup!"$ 

- $sText = Mid("Thuber Mup!", 8, 3)$   $\Box$   $sText = "Mup"$
- $sText = Mid("Tppbert Mup!", 12, 3)$   $\Box$   $sText = ""$

### **Доступ к символам строки**

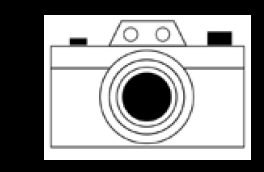

**Оператор: Mid(строка, начало [, длина]) - заменяет указанное количество символов из другой строки. где**

#### **строка – строковая переменная; начало – позиция символа в строке; длина - необязательный параметр, указывающий на количество заменяемых символов.**

 $sText = "Thyuser Mup!"$  $Mid(sText, 8) = "Юля" □ sText = "Тривет Юля!"$  $Mid(sText, 8, 1) = "Tsp" \Box sText = "Tppuser Tup!"$ 

### **Замена символов в**

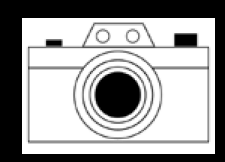

#### **Replace(** *Строка***,** *Найти***,** *Заменить* **) – возвращает измененную строку. строке** где

- **Строка** строковая переменная или константа;
- **Найти** строковая переменная или константа с фрагментом для поиска в строке;
- **Заменить** строковая переменная или константа для замены найденного фрагмента
- st@Rt = Replace("Привет Мир!", "и", "a") □ sText = "Правет Мар!" sText=Replace("Привет Мир!", "Мир", "Пир") SText="Привет  $SteR'$

## **Поиск фрагмента в**

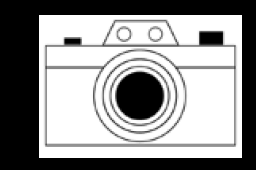

**строке InStr([** *Пуск***, ]** *Строка, Поиск* **) – возвращает положение** где **первого появления одной строки внутри другой.**

 **Пуск** – необязательный параметр, числовая переменная или константа, указывает на позицию, с которой осуществляется поиск в строке. По умолчанию, поиск начинается с начала строки. **Строка** – строковая переменная или **КРЫСТАНТ СТРОССВАЯ переменная или константа с** фрагментом для поиска в Строке. n = **InStr**("Привет", "и") n=3;  $n = **InStr**(1, "Привет", "и") □ n=3.$ 

## **Поиск фрагмента в**

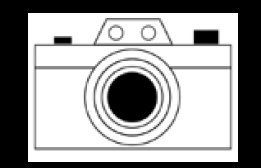

**строке InStrRev(***Строка***, Поиск***[,* Начало*]) – возвращает позицию вхождения строки Поиск в Строку, начиная с конца.*

где

**Строка** – строковая переменная или константа;

**Поиск** – строковая переменная или константа фрагмента поиска;

**Начало – числовая переменная или константа, с которого начинается поиск, начиная с конца**

**m = InStrRev("Привит", "и") m = 5;**

**m = InStrRev("Привит", "и", 4) m=3.**

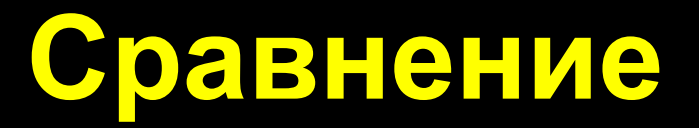

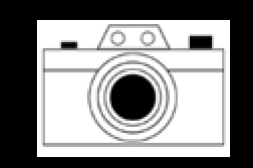

### **Операторы условия строк : <, >, =, >=, <=, <>**

- $nBool = "Bap" < "Aap" \square nBool = true$ НВОИН<sup>а)</sup>вар" < "Дар" □ nBool = false (ложь) 226 < 196 = false **194 < 196 = true**
	- $194 \Box$  "B"
	- 196  $\Box$  "Д"
	- 226 □ "в"

```
nBool = "Bap" < "Bop" \square noBool = true(истина)
```
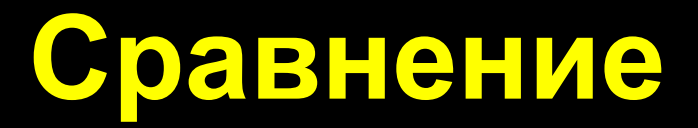

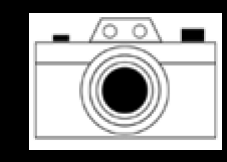

### **StrComp(** *Строка1,* **строк** *Строка2* **) – возвращает числовой результат сравнения строк.**

где

 Строка1 – строковая переменная или константа; Строка2 – строковая переменная или константа.

- -1 □ Строка1< n = strComp("Bap", "Дар") □ n = -1  $GTPQKaE$ трока1 = Строка2;n = strcomp("Вар", "Вар") □ n = 0
- 1 Строка1 > Строка2. n = **StrComp**("вар", "Дар") n = 1

### **Самостоятельно**

Оператор **Like** – сравнения строк по шаблону

# **Преобразование**

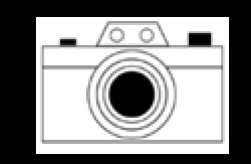

**LCase**( *строка* ) – **строк** возвращает строку, которую можно преобразовать в нижний регистр.

где строка – строковая переменная или константа.

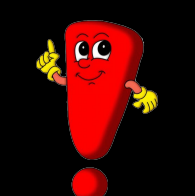

*Только буквы преобразуются в нижний регистр; все буквы нижнего регистра и небуквенные символы остаются неизменными.*

 $sText = LCase("C123MM RUS199")$   $\Box$   $sText = "C123MM rus199"$ 

### Самостоятельно StrConv, StrReverse

### **sText = UCase("Hello World 1234") sText = "HELLO WORLD 1234"**

**Только строчные буквы преобразуются в верхний регистр; все буквы в верхнем регистре и небуквенные символы остаются неизменными.** константа

где строка – строковая **регистр.**переменная или

### **строк UCase(Строка) – возвращает строку, которую можно преобразовать в верхний**

**Преобразование**

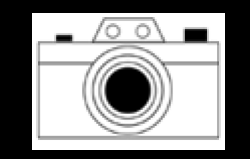

# **Удаление пробелов**

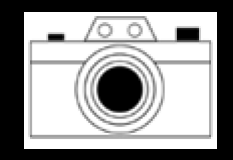

**LTrim**(строка) – возвращает копию строки без начальных пробелов

**RTrim**(строка) – возвращает копию строки без конечных пробелов

**Trim**(строка) – возвращает копию строки без начальных и конечных пробелов

#### где строка – строковая переменная или константа

 $sText = LTrim'' < \square$  pumep> ")  $\square$  sText = " $\square$  pumep" $sText = RTrim("  $\langle$  [pume") \quad SText = "  $\langle$  [pume")$  $sText = Trim("  $\langle$  \langle$ ]\n $\Box$   $sText = "  $\langle$  \langle$ ]\n $\Box$ 

## Создание массива

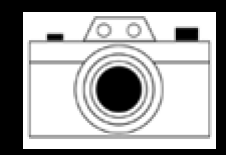

**Array** (список аргументов) – возвращает массив из списка где список аргументов - это разделенный запятыми список Maccue созданны й функцйей Array, имеет индексы, 400 начинающиеся с установленного параметра Option Base. Для определения начального и конечного индекса используйте функции LBound и UBound

#### **Dim M**

М = **Array**("Понедельник", "Вторник",

"Среда")

For i=LBound(M) To UBound(M)

 $sText = M(i)$ 

```
SText = M(0) = "Понедельник"sText = M(1) = "BTOPHUK"sText = M(2) = "Среда"
```
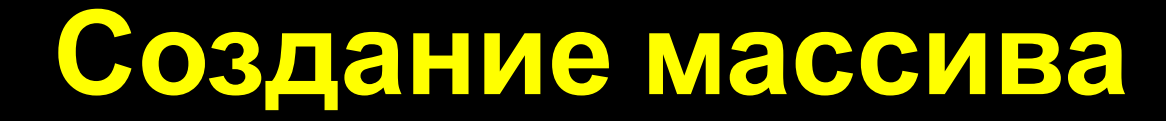

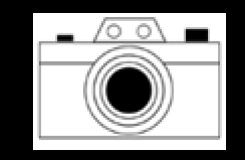

### Самостоятельно изучить Split u Join

- 
- 
- 
- 
- 
- -
- 
- 

# **Поиск символа в строке**

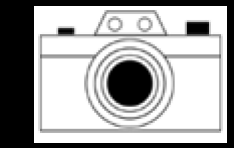

#### **Даны три слова. Определить количество символов "а"**

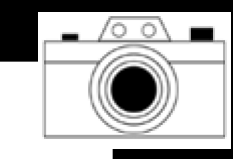

```
Sub ЛР4()
End Sub
Dim M, N() As Integer
M = Array("Правда", «Амур", «Комсомолец")
 ReDim N(UBound(M))
For i = LBound(M) To UBound(M)
   M(i) = LCase(M(i))
   nPos = 0
Next
N(i)) Do
   Loop While nPos > 0
     nPos = InStr(nPos + 1, M(i), "а")
     N(i) = IIf(nPos > 0, N(i) + 1, N(i))
  MsgBox («В слове""" + M(i) + """ количество символов а=" &
```
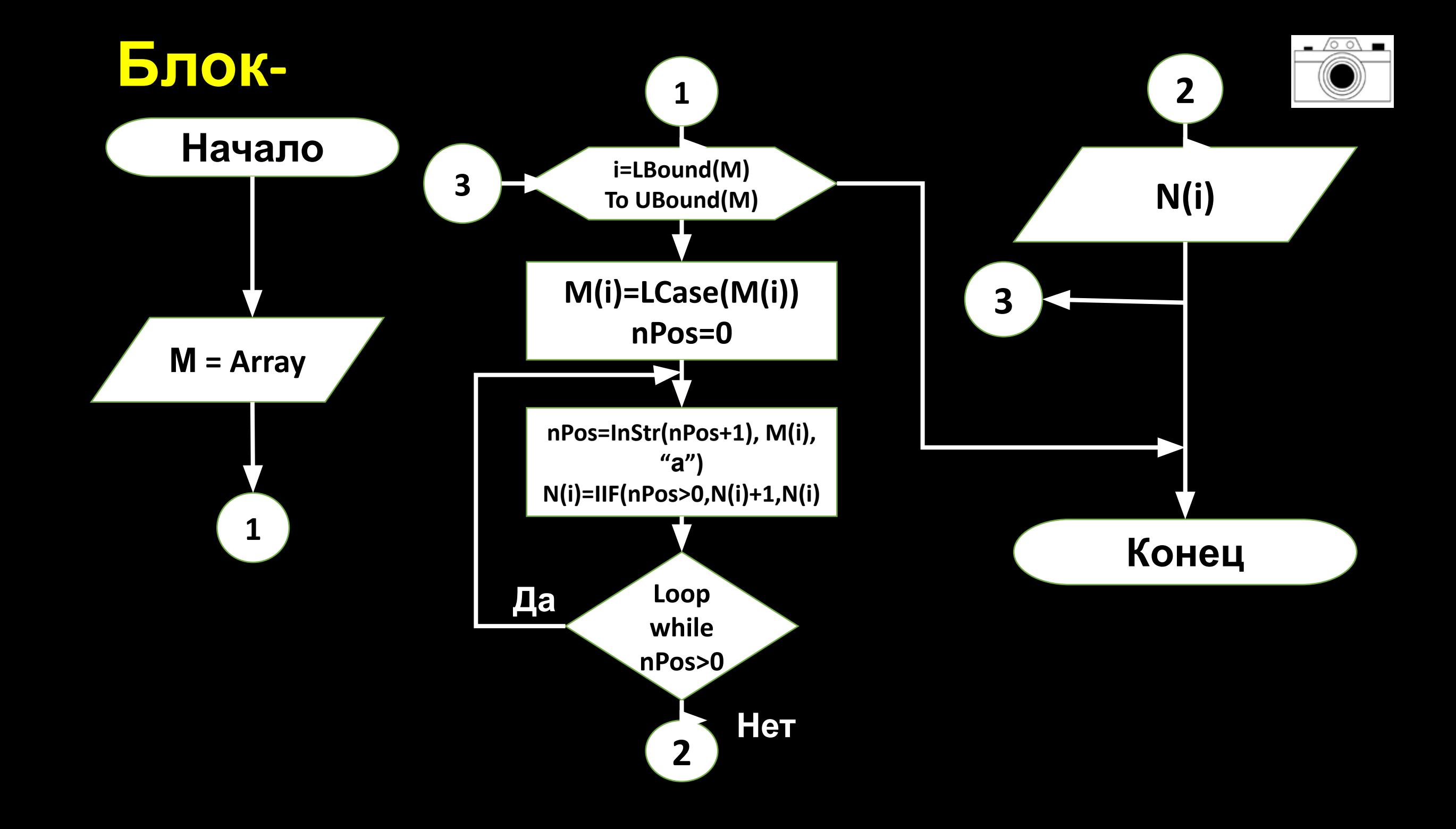

# **Блоксхема**

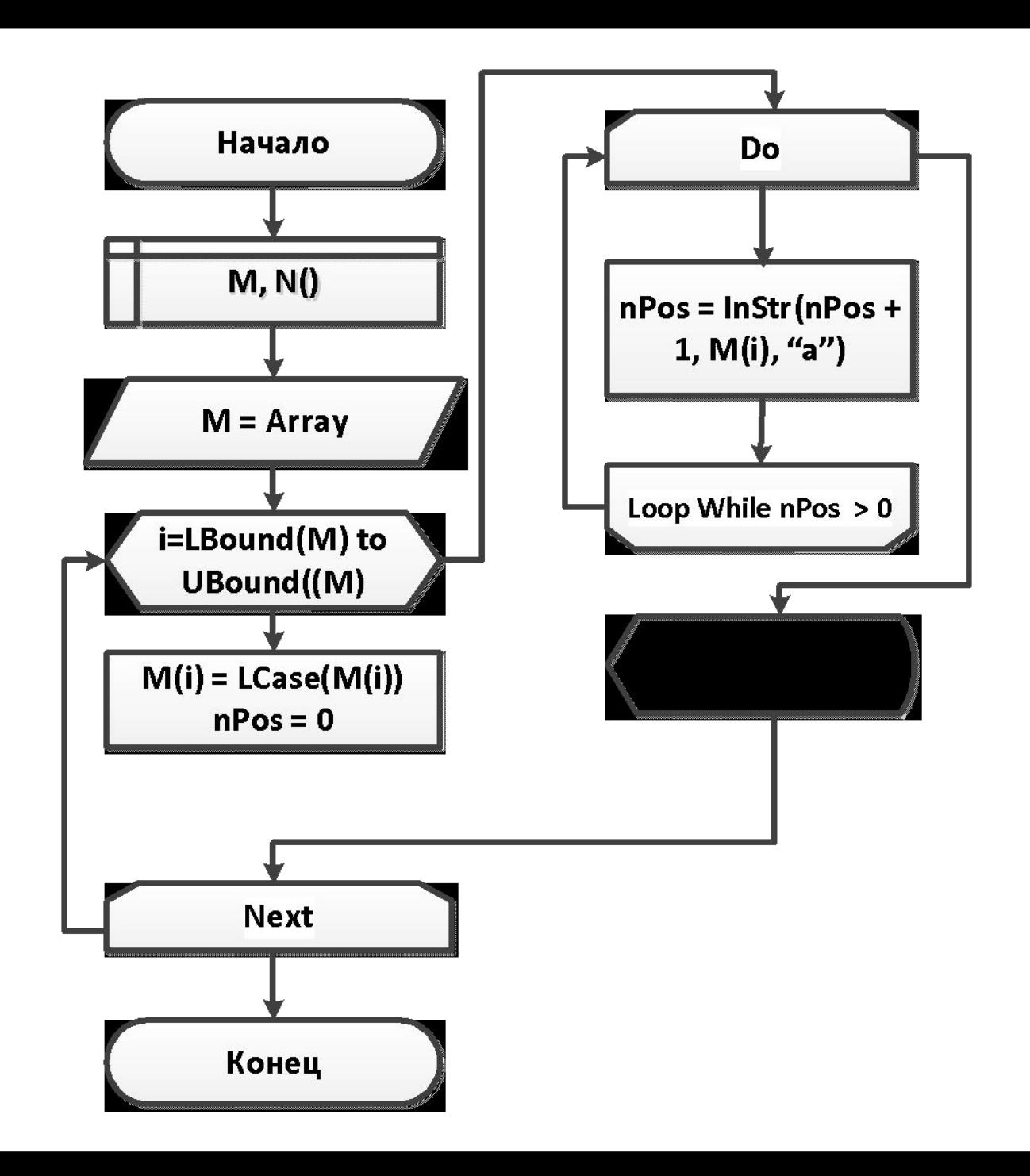

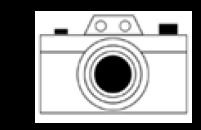

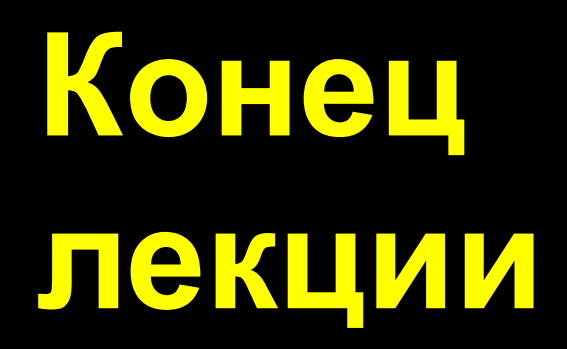